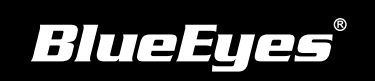

## **SES Installation Guide**

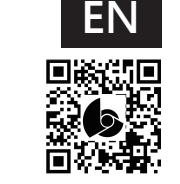

http://manual.blueeyes.com.tw

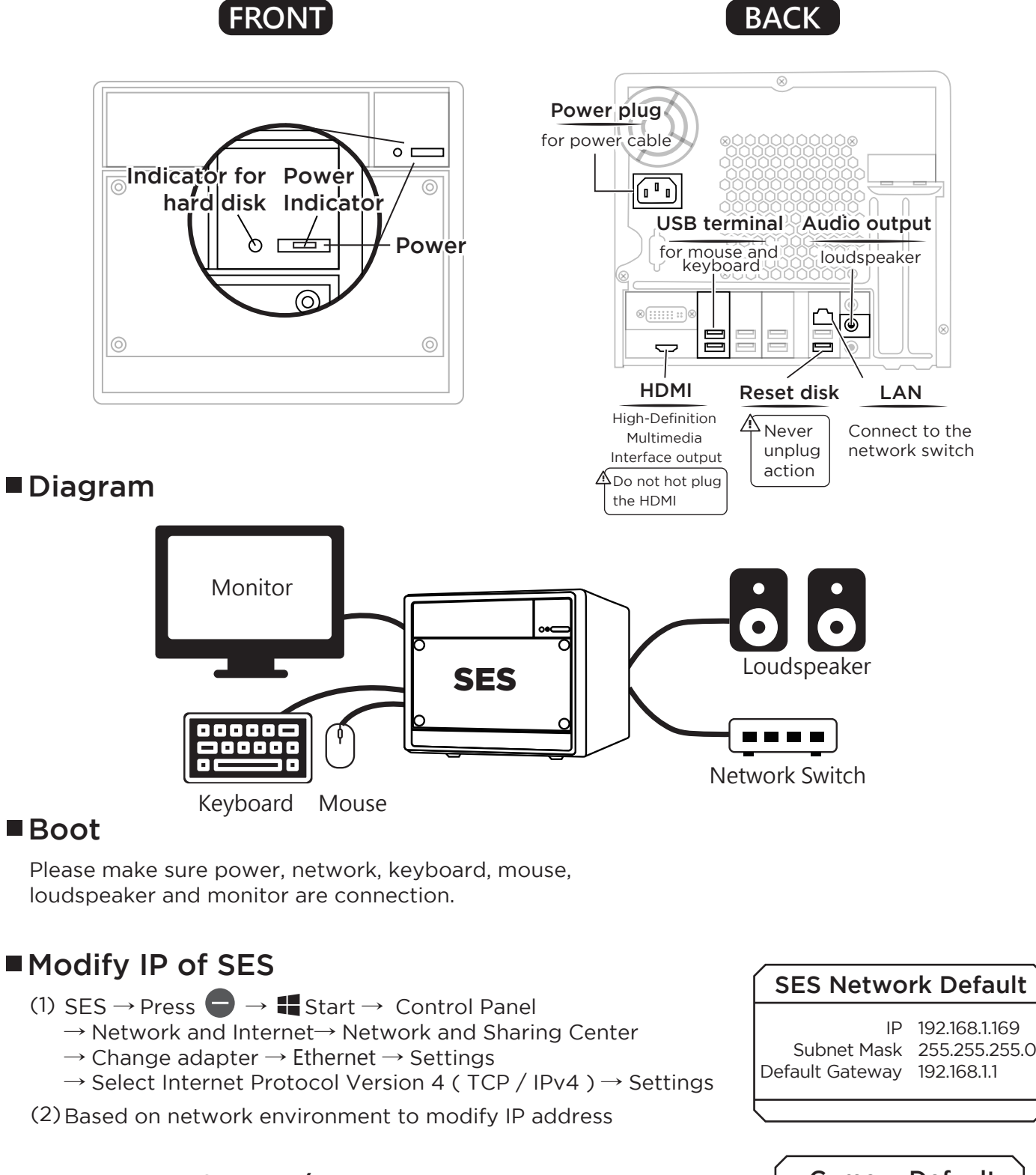

## ■IP setting of iCam/iCam PRO at SES

- (1) SES  $\rightarrow$  Settings  $\rightarrow$  iCam  $\rightarrow$  Enabled
- (2) Setting related info of camera. Please find the default below

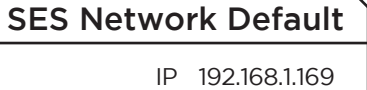

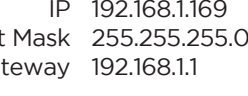

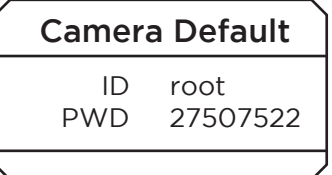